#### **Solution TP3 Module Gestion de Projet S4 TSI**

#### **Chargé de TP : Mohamed Saad AZIZI**

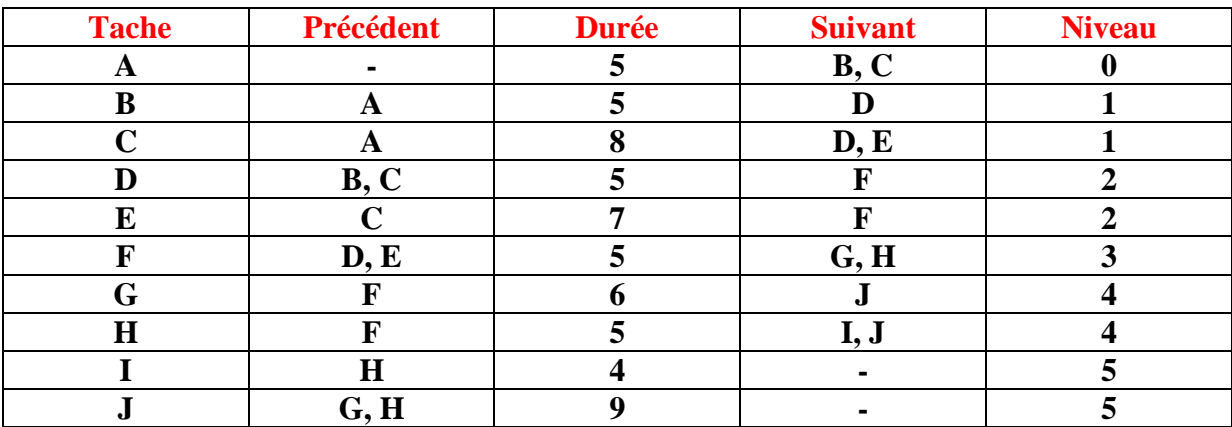

# **1- Le graphe MPM :**

**a- Le graphe :**

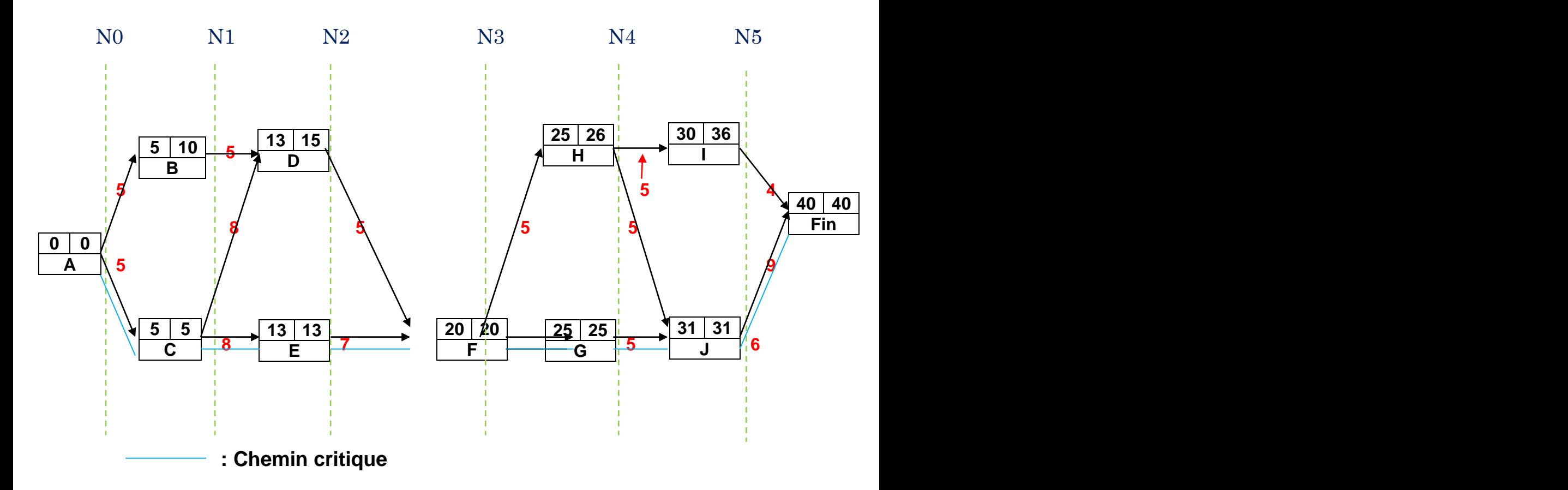

## b- Le calendrier des dates de début au plus tôt :  $\frac{\text{max}(T_i + dij)}{T_i}$

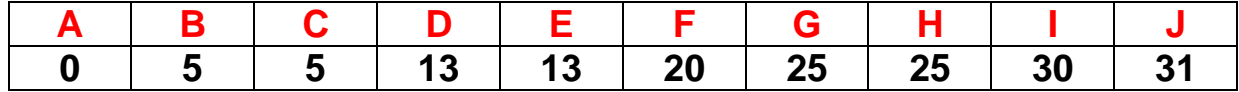

# • **Exemple :**

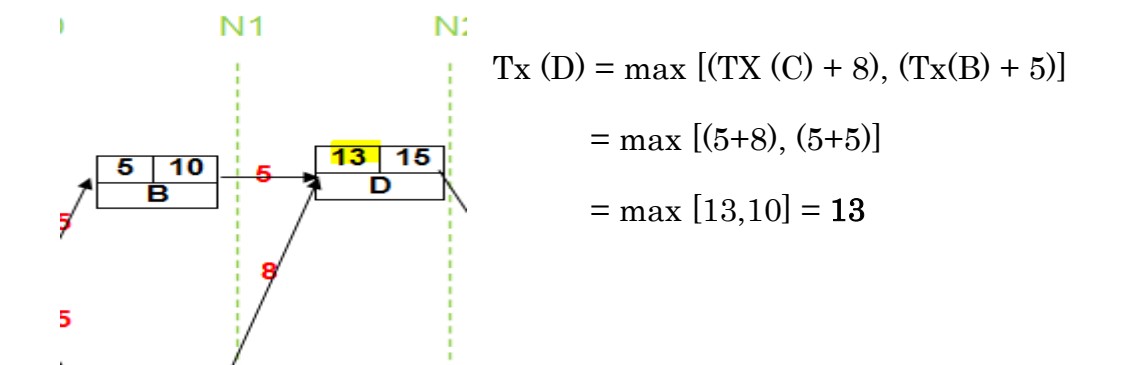

## **c- Le calendrier des dates de début au plus tard : min (***T\*j - dij)*

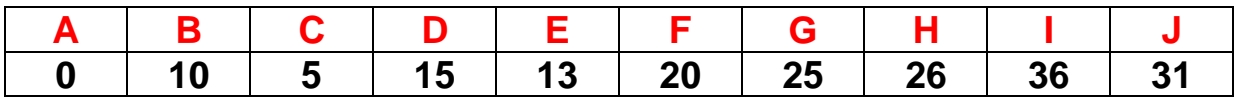

Exemple :

5

 $|13|$ 

 $13$ 

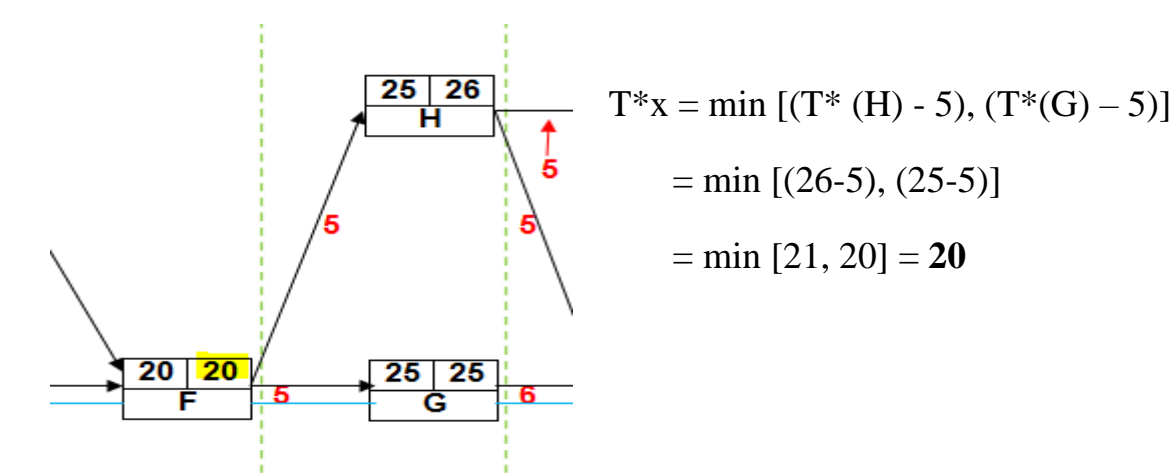

## d- La durée du projet =  $A(5) + C(8) + E(7) + F(5) + G(6) + J(9) = 40$ jrs. e- Les marges :

#### **Les formules :**

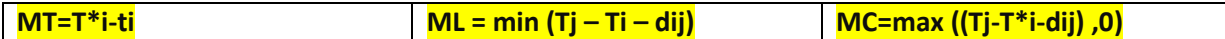

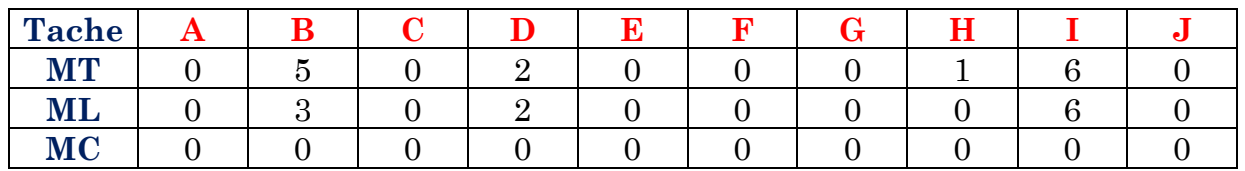

## • **Exemple :**

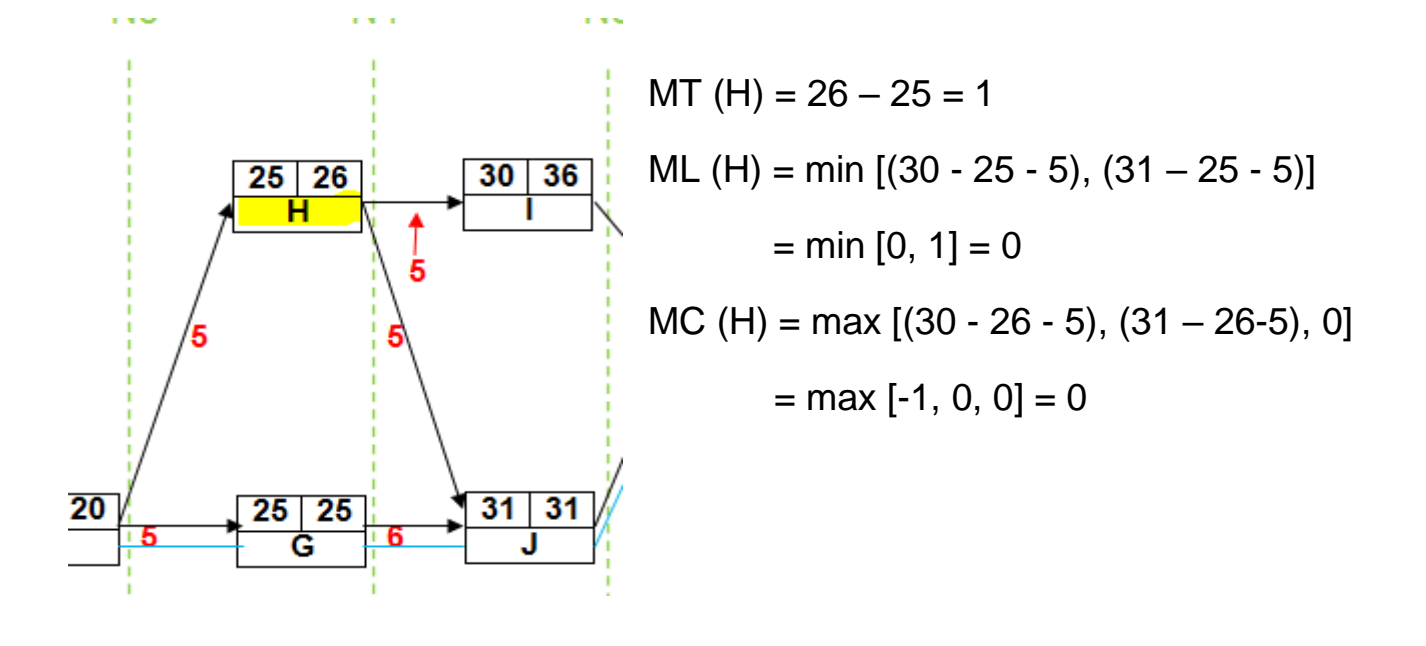

f- Le chemin critique :  $A \longrightarrow C \longrightarrow E \longrightarrow F \longrightarrow G \longrightarrow J$ 

- g- Si la tache B est retardée de 4jours, la durée du projet ne va pas être affecté (car 4 jours  $Mt(B) = 5$  jours), mais la tache suivante (D) sera retardée d'un jour car 4 jours  $>ML(B) = 3$  jours.
- h- Si on a le choix de retarder d'un jour soit la tache D ou E, on va choisir la tache D (elle a une marge de 2 jours), mais on ne peut pas retarder la tache E car c'est une tache critique.

# 2- Le graphe PERT :

# **a- Le graphe :**

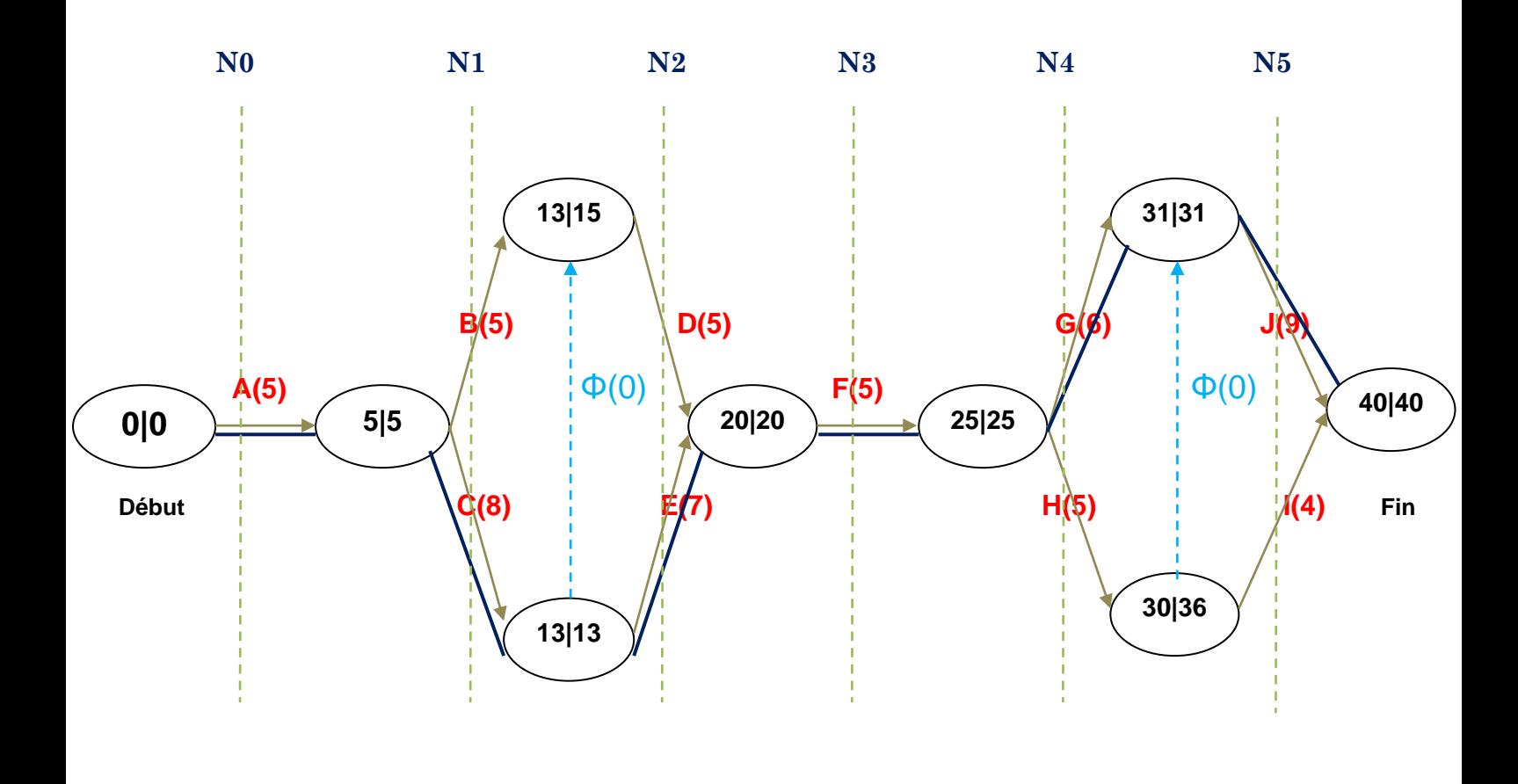

: Chemin critique

**Φ** : Tache fictive

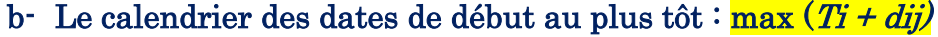

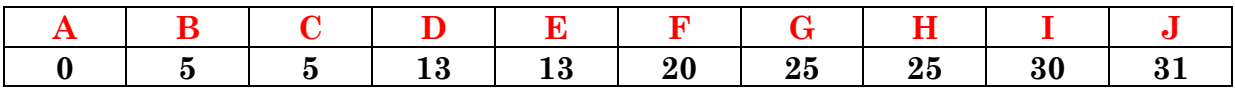

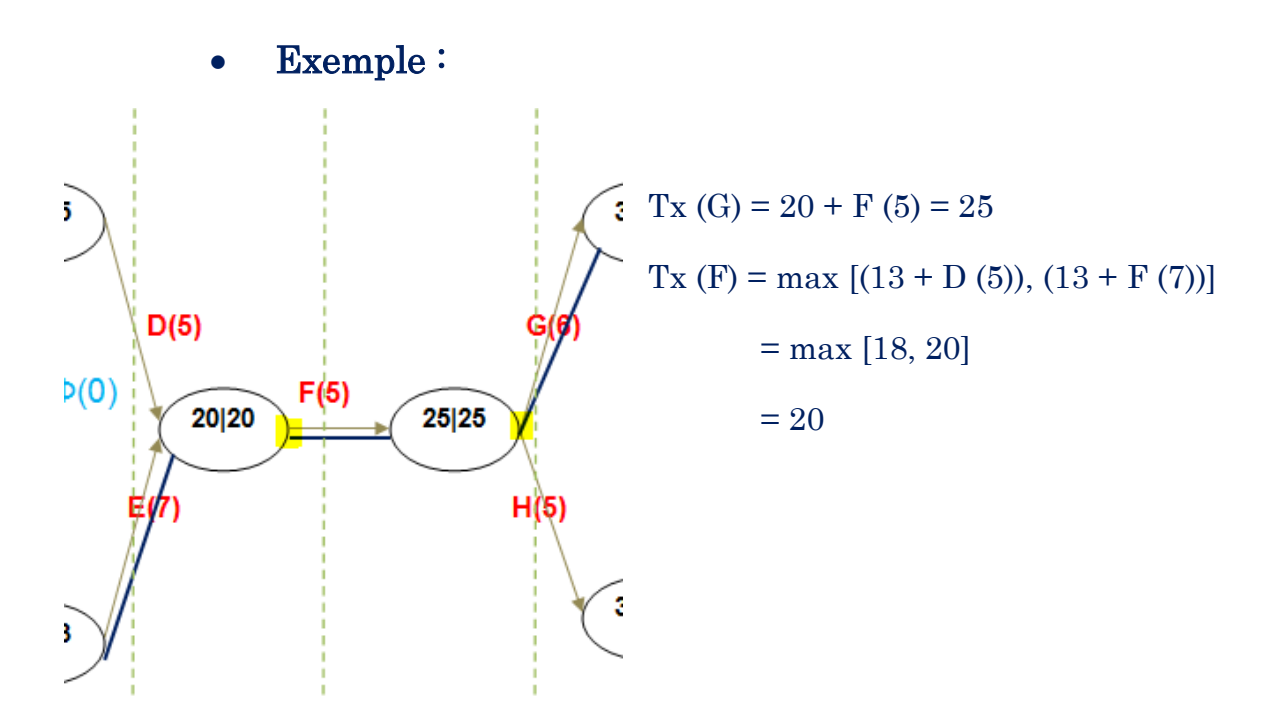

c- Le calendrier des dates de début au plus tard : min (*T\*j - dij)*

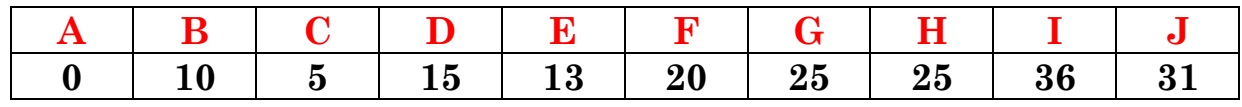

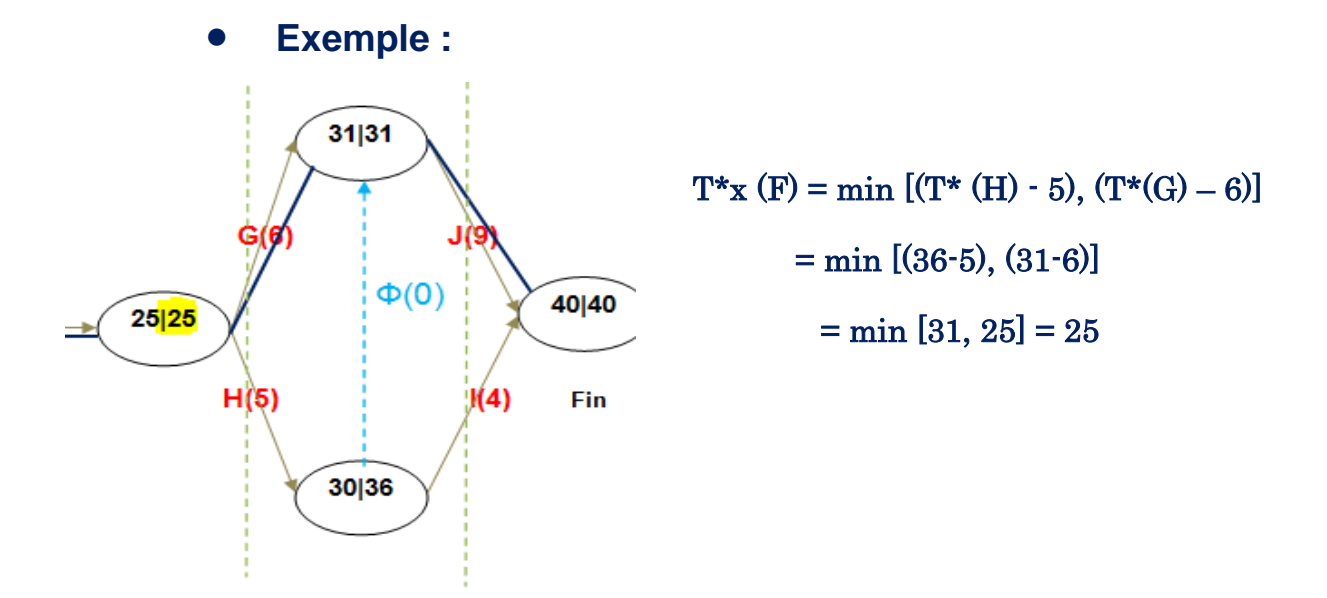

**d- La durée du projet = A(5) + C(8) + E(7) + F(5) + G(6) + J(9) = 40jrs.**

#### **e- Les marges :**

**Les formules :**

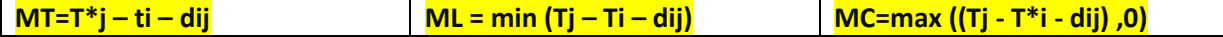

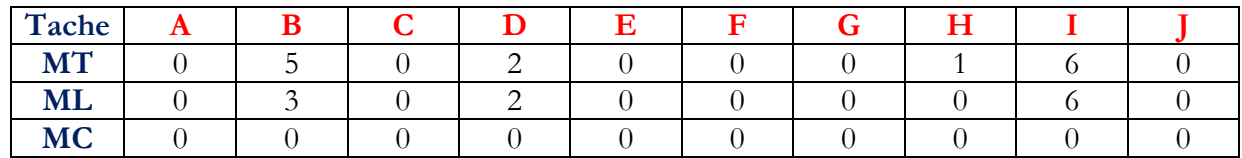

#### • **Exemple :**

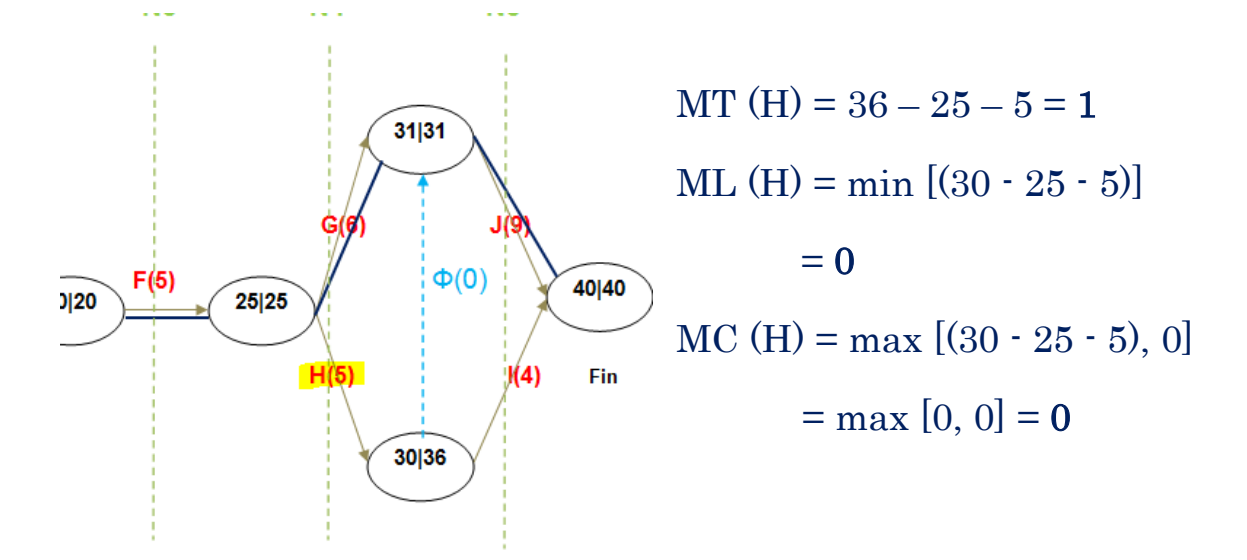

- i- Le chemin critique : A  $\longrightarrow C \longrightarrow E \longrightarrow F \longrightarrow G \longrightarrow J$
- j- Si la tache B est retardée de 4jours, la durée du projet ne va pas être affecté (car 4 jours  $Mt(B) = 5$  jours), mais la tache suivante (D) sera retardée d'un jour car 4 jours  $>ML(B) = 3$  jours.
- k- Si on a le choix de retarder d'un jour soit la tache D ou E, on va choisir la tache D (elle a une marge de 2 jours), mais on ne peut pas retarder la tache E car c'est une tache critique.